## **ENCODE DCC Antibody Validation Document**

| Date of Submission                                                                                    |  |  |  |  |  |
|----------------------------------------------------------------------------------------------------|--|--|--|--|--|
|                                                                                                    |  |  |  |  |  |
|                                                                                                    |  |  |  |  |  |
| Name: Email:                                                                                          |  |  |  |  |  |
|                                                                                                    |  |  |  |  |  |
| Lab                                                                                                   |  |  |  |  |  |
| Lab                                                                                                   |  |  |  |  |  |
|                                                                                                    |  |  |  |  |  |
| Antibody Name: Target:                                                                                |  |  |  |  |  |
|                                                                                                    |  |  |  |  |  |
| Company/                                                                                              |  |  |  |  |  |
| Source:                                                                                               |  |  |  |  |  |
|                                                                                                    |  |  |  |  |  |
| Catalog Number, database ID, laboratory  Lot Number                                                   |  |  |  |  |  |
|                                                                                                    |  |  |  |  |  |
|                                                                                                    |  |  |  |  |  |
| Antibody                                                                                              |  |  |  |  |  |
| Description:                                                                                          |  |  |  |  |  |
|                                                                                                    |  |  |  |  |  |
|                                                                                                    |  |  |  |  |  |
| Target                                                                                                |  |  |  |  |  |
| Target Description:                                                                                   |  |  |  |  |  |
|                                                                                                    |  |  |  |  |  |
|                                                                                                    |  |  |  |  |  |
| Species Toyant Species Hest                                                                           |  |  |  |  |  |
| Species Target Species Host                                                                           |  |  |  |  |  |
|                                                                                                    |  |  |  |  |  |
| Validation Method #1 Validation Method #2                                                             |  |  |  |  |  |
|                                                                                                    |  |  |  |  |  |
| Purification Polyclonal/                                                                              |  |  |  |  |  |
| Method Monoclonal                                                                                     |  |  |  |  |  |
| Vicilia IIDI                                                                                          |  |  |  |  |  |
| Vendor URL:                                                                                           |  |  |  |  |  |
| eference (PI/                                                                                         |  |  |  |  |  |
| ublication                                                                                            |  |  |  |  |  |
| formation)                                                                                            |  |  |  |  |  |
| ease complete the following for antibodies to histone modifications:                                  |  |  |  |  |  |
| your specifications are not listed in the drop-down box,<br>ease write-in the appropriate information |  |  |  |  |  |
| еизе write-in the appropriate information                                                             |  |  |  |  |  |
| istone Name AA modified AA Position Modification                                                      |  |  |  |  |  |
| istone ivalile   AA modified   AA Fosition   Iviodification                                           |  |  |  |  |  |

| Validation #1<br>Analysis            |  |  |  |  |  |  |
|--------------------------------------|--|--|--|--|--|--|
|                                      |  |  |  |  |  |  |
|                                      |  |  |  |  |  |  |
|                                      |  |  |  |  |  |  |
|                                      |  |  |  |  |  |  |
|                                      |  |  |  |  |  |  |
|                                      |  |  |  |  |  |  |
| Insert Validation Image (click here) |  |  |  |  |  |  |

## sc-476 (STAT2) Immunoprecipitation

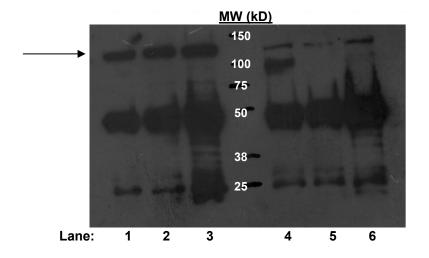

Immunoprecipitation of STAT2 from HeLa S3 cells using sc-476. Lanes 1-3; material immunoprecipitated with sc-476, lanes 4-6: material immunoprecipitated using control IgG. 1ug of antibody was used for immunoprecipitations in lanes 1 and 4, 2ug in lanes 2 and 5, 4 ug in lanes 3 and 6. Arrow indicates band consistent with the expected size of STAT2.

| Validation #2<br>Analysis           |  |  |  |  |  |  |
|-------------------------------------|--|--|--|--|--|--|
|                                     |  |  |  |  |  |  |
|                                     |  |  |  |  |  |  |
|                                     |  |  |  |  |  |  |
|                                     |  |  |  |  |  |  |
|                                     |  |  |  |  |  |  |
|                                     |  |  |  |  |  |  |
|                                     |  |  |  |  |  |  |
|                                     |  |  |  |  |  |  |
|                                     |  |  |  |  |  |  |
|                                     |  |  |  |  |  |  |
|                                     |  |  |  |  |  |  |
|                                     |  |  |  |  |  |  |
| nsert Validation Image (Click here) |  |  |  |  |  |  |

## Validation 2: Comparison to alternate member of known biochemical complex

| Interferon $\alpha$ | STAT1      | STAT2      | Fraction    |
|---------------------|------------|------------|-------------|
| treatment           | Peak count | Peak count | overlapping |
| 30 min.             | 258        | 427        | 0.99        |
| 6 hr.               | 344        | 610        | 1           |

K562 cells treated with Interferon- $\alpha$  for the indicated times were used for ChIP-seq with antibody sc-345 (STAT1) or antibody sc-476 (STAT2). Peaks were called from replicate experiments using PeakSeq with a .01 q-value. Comparisons between experiments were made according to standard ENCODE replicate comparison parameters (

<a href="http://genome.ucsc.edu/ENCODE/protocols/dataStandards/ChIP\_DNase\_FAIRE\_DNAme\_v2\_2011.pdf">http://genome.ucsc.edu/ENCODE/protocols/dataStandards/ChIP\_DNase\_FAIRE\_DNAme\_v2\_2011.pdf</a>; reported above is the fraction of the top 40% of STAT1 peaks that are found in the full list of STAT2 peaks. The reciprocal comparison was made with similar results.).